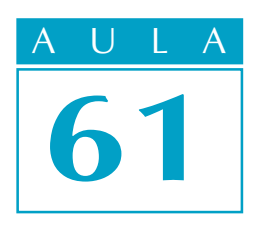

# Revendo as operações

# Introdução

ssim como já vimos em muitas de nossas aulas, a Matemática é uma ciência que está sempre presente em nosso dia-adia.

Na aula de hoje, recordaremos algumas propriedades das operações com números naturais de grande utilidade para a resolução de problemas que necessitam de um cálculo mais rápido, ou seja, o cálculo mental.

Estudaremos também as expressões numéricas, suas regras e seus sinais de pontuação.

## Nossa aula

Observe a seguinte situação:

Fazendo compras num "shopping", uma pessoa resolveu somar mentalmente seus gastos. Qual a melhor maneira de fazer esse cálculo, para a seguinte soma: R\$ 18,00 + R\$ 40,00 + R\$ 32,00?

 $18 + 40 + 32 =$  $= 40 + 18 + 32 =$  Trocar a ordem das duas parcelas.  $= 40 + (18 + 32) =$  $= 40 + 50 = 90$  Associar as duas últimas parcelas e somar.

As etapas seguidas para esse tipo de cálculo foram baseadas, intuitivamente, nas propriedades da adição: propriedade comutativa (comutar = trocar) e associativa (associar = juntar).

Na 1ª propriedade, vimos que é possível trocar a ordem das parcelas sem alterar o resultado.

"A ordem das parcelas não altera a soma".

Na 2ª propriedade, vimos que a associação de parcelas pode ser feita de maneiras diferentes, sem que o resultado seja alterado.

> Podemos associar duas ou mais parcelas de uma adição, sem que o resultado seja alterado.

#### Acesse: ☞ http://fuvestibular.com.br/

Veja como poderia ser feita, de outra maneira, a adição do exemplo anterior:

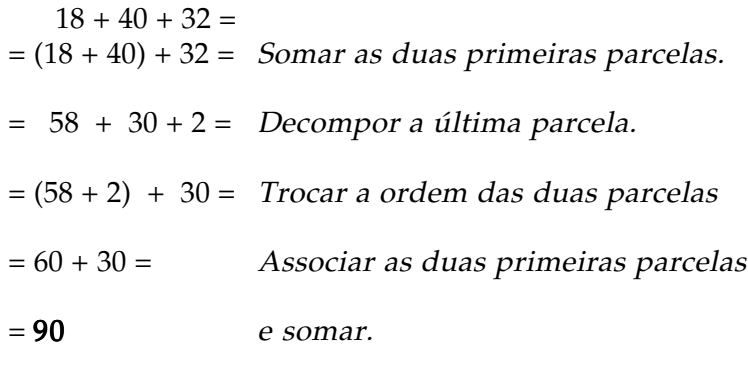

Será que na multiplicação podemos aplicar as mesmas propriedades da adição? Veja os exemplos:

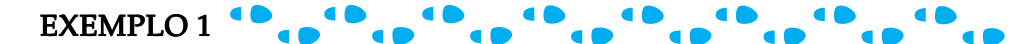

Calcule a área de um terreno retangular de 15 m de largura x 20 m de comprimento.

Multiplicando as dimensões do terreno, temos:

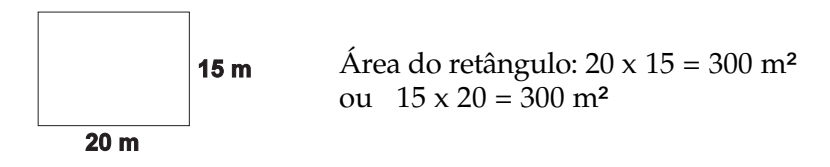

Logo, concluímos que a propriedade comutativa também é válida para a multiplicação, portanto:

A ordem dos fatores não altera o produto.

Em relação à propriedade associativa, podemos concluir o mesmo resultado, ou seja:

> A associação de dois fatores de uma multiplicação, de diferentes maneiras, não altera o produto.

No exemplo a seguir, aplicaremos a propriedade associativa para facilitar o cálculo mental:

```
237 \times 25 \times 4 == 237 \times (25 \times 4) == 237 \times 100 == 23.700
```
Agora, veremos uma propriedade que relaciona a multiplicação e a adição ou a multiplicação e a subtração. Observe:

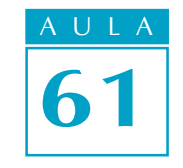

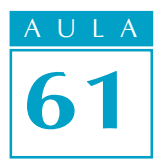

Acesse: ☞ http://fuvestibular.com.br/

EXEMPLO 2

Calcule o perímetro de um terreno retangular de 15 m de largura x 20 m de comprimento.

Como o perímetro é a soma dos lados do terreno, esse cálculo pode ser feito de duas maneiras diferentes:

- <sup>l</sup> Multiplicando as dimensões do terreno por 2 e somando o resultado: Perímetro =  $2 \times 15 + 2 \times 20 = 30 + 40 = 70$  m
- <sup>l</sup> Somando as duas dimensões e multiplicando o resultado por 2: Perímetro =  $2 \times (15 + 20) = 2 \times 35 = 70$  m

Observe que, nos dois casos, o resultado é o mesmo. Então, podemos concluir que:

$$
2 \times (15 + 20) = 2 \times 15 + 2 \times 20
$$

Nesse caso, utilizamos a propriedade distributiva da multiplicação em relação à adição.

Essa propriedade também é válida quando relacionada à subtração, podendo ser aplicada ao cálculo mental. Por exemplo:

Multiplique 18 por 99, sem efetuar a conta de multiplicação:

 $18 \times 99 = 18 \times (100 - 1) = 1.800 - 18 = 1782$ 

Além das propriedades das operações que vimos até aqui, é preciso conhecer as regras adequadas para a resolução de expressões numéricas.

> Expressão numérica é uma seqüência de números que seguem determinadas operações.

Veja os exemplos:

Calcular o valor da expressão: 15 + 12 - 10

Esse exemplo envolve duas operações - a adição e a subtração - que devem ser efetuadas na ordem em que aparecem:

$$
15+12-10=27-10=17
$$

Veja os exemplos:

Calcular o valor da expressão: 98 - 12 . 3 + 36 : 3

Essa expressão apresenta as quatro operações: adição, subtração, multiplicação e divisão. Inicialmente, devemos efetuar as multiplicações e divisões, na ordem em que aparecem. Em seguida, efetuamos as adições e subtrações, também na ordem em que ocorrem:

$$
98 - 12 \cdot 3 + 36 \div 3 =
$$
  
= 98 - 36 + 12 =  
= 62 + 12 = **74**

Se tentarmos calcular essa expressão de outra maneira, o resultado poderá ser diferente. Nesse caso, é preciso estabelecer uma determinada ordem para calcular a expressão.

Para que isso aconteça, é preciso obedecer aos sinais de pontuação. Um dos sinais mais utilizados é chamado de parênteses ( ). Ao encontrá-lo em uma expressão, devemos efetuar as operações que estão dentro dele e, em seguida, continuar resolvendo as outras.

Além dos parênteses, temos também os colchetes [ ] e as chaves { }, que podem aparecer em algumas expressões. Assim, após resolvermos as operações que estão entre os parênteses, devemos resolver as que estão entre os colchetes e, em último lugar, as que estão entre chaves.

Observe as expressões abaixo:

1)  $5 + (12 + 3) \div 3 =$  $= 5 + 15 \div 3 =$  $= 5 + 5 = 10$ 

Efetua-se a operação entre parênteses. Efetua-se a divisão e, em seguida, a adição.

**2)** 
$$
[(11 + 12) . 3 - 9] \div 15 =
$$
  
=  $[23 . 3 - 9] \div 15 =$   
=  $[69 - 9] \div 15 =$   
=  $60 \div 15 =$   
= **4**

Efetua-se a operação entre parênteses. Efetuam-se as operações entre colchetes, de acordo com a ordem estabelecida. Calcula-se o valor da expressão.

```
3) \{15 - [2 \cdot (9 - 12 \div 4)]\} \div 3 == \{15 - [2 \cdot (9 - 3)]\} \div 3 == \{15 - [2 \cdot 6]\} \div 3 == { 15 - 12} \div 3 =
= 3 \div 3 == 1
```
Efetuam-se as operações entre parênteses, de acordo com a ordem estabelecida. Efetua-se a operação entre colchetes. Efetua-se a operação entre chaves. Determina-se o valor da expressão.

Em caso de ocorrerem expressões numéricas que apresentem operações de potenciação e radiciação, ou apenas uma delas, estas deverão ser efetuadas antes da multiplicação e da divisão. Veja:

 $(5^2 - 6 \times 2^2) \times 3 =$  $=(25 - 6 \times 4) \times 3 =$  $= (25 - 24) \times 3 =$  $= 1 \times 3 =$  $= 3$ 

Efetuam-se as potenciações. Efetuam-se as operações entre parênteses, na ordem estabelecida. Calcula-se o valor da expressão.

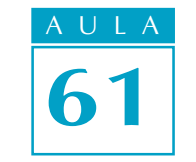

# Resumindo

Para calcular uma expressão numérica, devemos seguir a seguinte regra sobre a ordem das operações:

- 1º) Efetuam-se as potenciações e radiciações na ordem em que aparecem. )
- 2º) Efetuam-se as multiplicações e divisões, na ordem em que aparecem. )
- 3º) Efetuam-se as adições e subtrações, na ordem em que aparecem. )

Se houver sinais de pontuação, efetuam-se primeiro as operações entre parênteses ( ), depois as entre colchetes [ ] e, por último, as que estão entre chaves { }.

# Exercícios

### Exercício 1

De acordo com a sentença abaixo, escreva uma expressão e determine o seu valor:

"Somei 127 com 356 e subtraí o resultado de 1000."

#### Exercício 2

Demonstre a maneira mais simples para calcular, mentalmente, o resultado das operações:

 $300 + 895 + 700 =$ 

#### Exercício 3

Na expressão 180 - 40 : 5 - 6, acrescente parênteses de maneira a encontrar resultados diferentes, conforme a posição em que forem colocados.

## Exercício 4

Coloque parênteses nas expressões, de modo a obter os resultados indicados:

a)  $72 + 60 \div 12 - 8 = 87$ **b)**  $10 - 2 \cdot 3 + 1 = 25$ 

### Exercício 5

Calcule o valor da expressão: 123 - [30 - (5 . 4 - 2) ÷ 6]